## [https://cloud.komandor.pl](https://cloud.komandor.pl/)

Żeby kontynuować, wprowadź swój login(1) oraz hasło(2) przekazane tobie przez Administratora Systemu, A następnie wciśnij przycisk "Log in"(3).

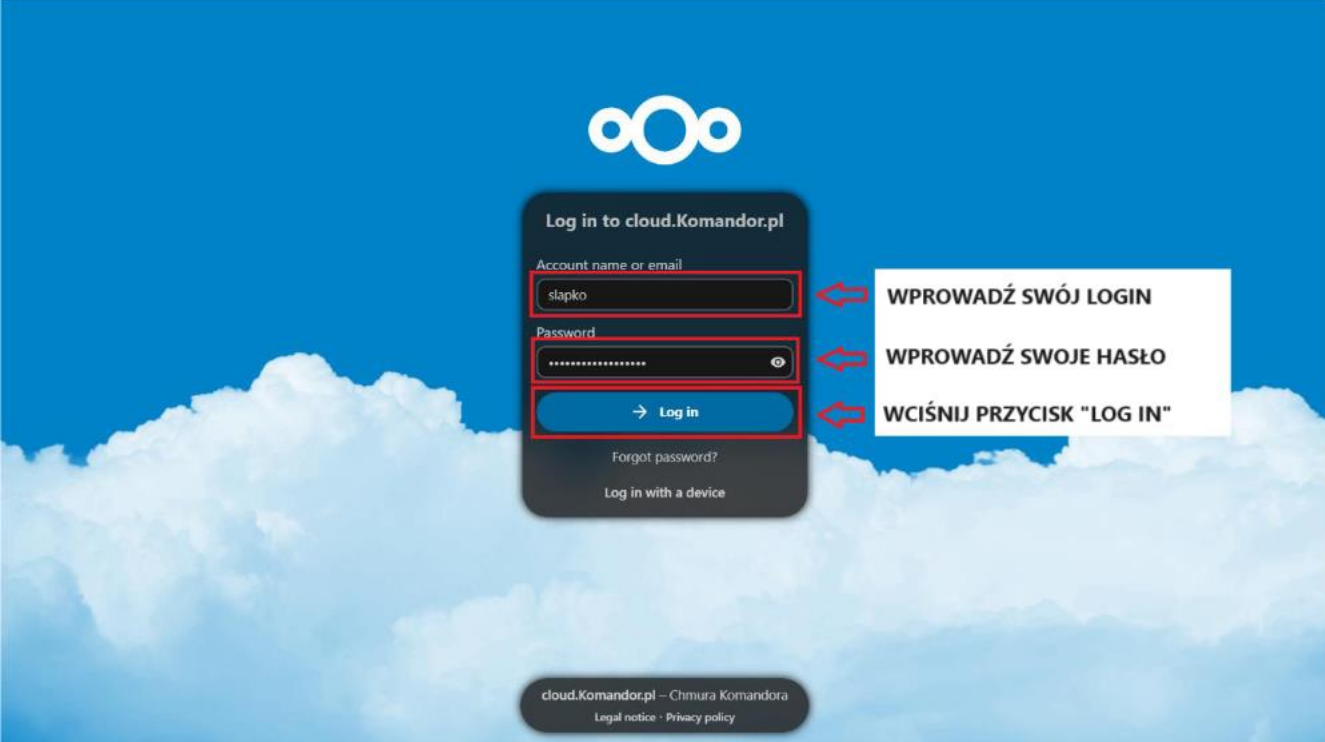